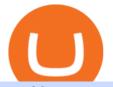

top 20 cryptocurrency 2020 investing app for windows 10 binance us leverage top cryptocurrency exchange

https://www.hebergementwebs.com/image/33/3346c1ac3484b9bffa8b773608d56b39.jpg/monabanq-allows-yo u-to-deposit-checks-cash-at-credit-mutuel-5.jpg|||Crédit Mutuel Bitcoin / Bitcoin Daily Bitcoin Tops 10k ...|||1400 x 806

Binance Making Crypto Exchange Easier for You.

https://fm.cnbc.com/applications/cnbc.com/resources/img/editorial/2011/08/23/40575075-house\_yard\_200.19 10x1000.jpg||Peter Schiff: Home Prices To Fall Another 20%|||1910 x 1000

https://i.pinimg.com/originals/20/41/0d/20410dee37facad5bd4e244deaac59a4.jpg|||Pin by The HODL Life on Crypto Memes | Interesting things ...|||3821 x 3354

Download Windows 10 - microsoft.com

Buy, Sell & amp; Store Bitcoin - Buy Bitcoin & amp; Crypto Instantly

https://support.kucoin.plus/hc/article\_attachments/900008858183/\_\_\_\_\_jpeg|||[Essential for Newbies] What is the Settlement Method of ...|||1125 x 2304

Binance will launch a new digital asset exchange in Indonesia through a joint venture with a consortium led by MDI Ventures, an investment arm of Telkom Indonesia. Explore Billionaires

21 December 2021 Binance has collaborated on a joint venture with a consortium led by Telkom Indonesias \$830m venture capital arm to expand the blockchain ecosystem in Indonesia by developing a.

DigiFinex Digital Assets Exchange - A trading platform for blockchain assets such as Bitcoin, Ethereum, Litecoin etc. DigiFinex mainly provides more than 100 types of digital currency assets trading and investments such as Bitcoin, BTC, including spot currency trading, currency leverage trading, off-site foreign currency trading, etc.

Home - Digifix

https://public.bnbstatic.us/20191101/90708778-f9be-4b00-921c-6a7c8f498b5f.png|||Binance.US Blog|||1600 x 900

https://i.pinimg.com/originals/92/de/97/92de97642ac8b1f84f796d4ae76b135e.png|||Malta-based digital asset exchange, Binance, has announced ...|||1200 x 800

Metro apps not installing after windows 10 upgrade .

Binance Leveraged Tokens (BLVT) are tradable assets in the spot market that allows you to gain leveraged exposure to a cryptocurrency without the risk of liquidation. Binance leveraged tokens eliminate the intricacies of managing a conventional leveraged position as users are not required to pledge collateral or maintain margin.

Job Requirements) Motivated by Coinbases mission and creating a seamless support experience for our global customer base. Ability to work in a defined shift, as required by the business. Weekend support may be required. Minimum of 3 years of relevant experience in financial services, crypto, technology, and/or customer support.

Coinbase will let you use Mastercard to buy NFTs on its .

Bitcoin Crash Live: How to Short on KUCOIN TUTORIAL - YouTube

Digifix on ebay - Seriously, We Have Digifix

For our market makers, algorithmic traders, and proprietary traders, Binance.US strives to provide the right tools for you to leverage. A competitive volume-based fee structure. Top tier matching engine endurance tested to maintain optimal uptime. Dynamic API integrations - WebSocket, REST, WAPI.

Step 1 - Transfer assets to your Futures account Step 2 - Predict the BTC price trends to go LONG or SHORT A.Go long in the uptrend B. Go short in the downtrend Step 3 - Close your positions when the BTC goes up or down! A .When BTC rises, sell your long positions to reap the profit! B. When BTC declines, buy short positions to reap the profit! 2.

AvocadosAreMeh. · 1y. No, it explicitly states you cannot. Binance com has a very high limit and only

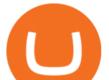

requires an email if you stay under that limit. The real website has both margin, leverage, and futures trading. If you dont know the difference between the 3, be careful. Its a big way they make their money ????. 3. level 1.

Digifix Is managing Local SEO for Kura Chiropractic Digifix created a website for optical shop Unique Eye Optique Digifix created a digital signage system for Unique Eye Optique Digifix created a website for home health care provider Dependable Home Health Digifix completed the redesign and re-organization of the Political Patriot website.

Binance leverage risk, binance leverage trade . Binance leverage risk. At any given time (episode), an agent abserves it's current state (n-day window stock price representati on ), selects and performs an acti on (buy/sell/hold), observes a subsequent state, receives some reward signal (difference in portfolio positi on ) and lastly adjusts it .

One of the most prominent names in the crypto exchanges industry is Binance . Founded in 2017, the exchange quickly reached the number one spot by trade volumes, registering more than USD 36 billion in trades by the beginning of 2021. Gemini is another big name in the cryptocurrency exchange sphere.

binance.com - Buy/Sell Bitcoin, Ether and Altcoins

The feature was designed primarily for developers, gives Windows 10 added versatility, and presents an alternative option to virtualization. Below is a detailed guide on how to get WSL Kali up and running. Installing Kali Linux in Windows 10. 1. Run powershell as an administrator and execute the following command:

What Are Binance Leveraged Tokens Binance

Coinbase Global Inc. is acquiring futures exchange FairX in its biggest step yet toward expanding into crypto derivatives. Already registered with U.S. regulators, the firm could give Coinbase the edge it needs in getting a derivatives marketplace up and running. Terms of the deal were not provided. This is the most important stepping stone .

The ranting to end all ranking or is it the ranking to end .

Contribute to goldprogrammer/goldprogrammer.github.io development by creating an account on GitHub.

https://public.bnbstatic.us/20191101/16572e16-f192-4ba9-b95d-a88b912d3f2a.png|||Binance.US Blog|||1600 x 900

https://www.virakortho.com/wp-content/uploads/case-9-dupuytren-disease-4.jpg|||Case 9: Dupuytren Disease - Virak Orthopedics|||1200 x 900

https://blog.vectorcrypto.com/wp-content/uploads/2021/04/Chart-Trading-BNB-BUSD-1536x829.jpg|||How Does The BNB Token Work? Learn the History of Binance ...||1536 x 829

Coinbase Binance Robinhood Gemini Kraken [Read: Sign up for stock news with our Invested newsletter.] Coinbase It should come as no surprise that Coinbase, one of the most popular crypto.

https://u.today/sites/default/files/styles/1600x900/public/2021-06/7969.jpg|||Mobile Crypto Mining Reddit - Five Great Free ...||1600 x 900

https://s3.cointelegraph.com/storage/uploads/view/eb833c9d05c675d1546ee0abbd963382.jpg|||Fungible Tokens Turn Monopoly Money Into Cryptocurrency|||1450 x 966

Coinbase is a registered MSB in the US, and registered as an electronic money institution by the Financial Conduct Authority in the UK (Firm Reference Number: 900635). In the UK, we are registered with the Information Commissioner's Office (ICO) to handle personal information. Our registration number is ZA183172.

Binance vs. Dasset vs. Kraken vs. SIX Digital Exchange (SDX .

https://1.bp.blogspot.com/-TjDtLQwwshU/XkYHzgyY6NI/AAAAAAAAAgg/LU5hiSXPzFoQk2ZVNJo9pbE CRhA\_NNRJACLcBGAsYHQ/s1600/Untitled435.png|||rememberlessfool: No self, no freewill, permanent. https ...||1600 x 900

https://bitcoinke.io/wp-content/uploads/2020/02/Binance-Community-Giveaway.jpg|||[BINANCE

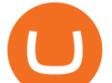

GIVEAWAY] Binance is Giving Away Over \$1,100,000 ... |||1600 x 900

Coinbase is a regulated cryptocurrency exchange and the market leader with an 11% share of the market. Coinbase offers over 55 different coin offerings and trades over \$300 billion in quarterly volume. Coinbase sees market opportunity through entry of new investors, introduction of new currencies, and consolidation of exchanges.

Videos for Digifix

Digital Asset Management - #1 DAM System - Bynder - Official

https://1.bp.blogspot.com/-vW44u5JT2Q4/XdsxWBB\_EsI/AAAAAAAAbiw/4jKLs\_FqxS091aV96mPNGPm fP96UOOKqQCLcBGAsYHQ/s1600/Untitled22.png|||rememberlessfool: No self, no freewill, permanent. https ...||1600 x 900

https://image.cnbcfm.com/api/v1/image/106720784-1601355042369-gettyimages-1211621238-irawan-people ac200503\_npqwa.jpeg?v=1601354919|||Poverty to rise in East Asia for first time in 20 years ...|||3000 x 2000 Deroue fastest as top 20 are within one second in . - WorldSBK

Amazon.com: TOP+ 9v 1A 9 Volt AC Adapter Charger Compatible .

Executive Summary. Coinbase is a marketplace for buying and selling cryptocurrencies. Apart from trading, the company offers solutions that allow customers to store assets, use a Coinbase credit card, learn about cryptos, or allow your online store to accept crypto payments. The business model of Coinbase is centered around the fees it charges for trading cryptocurrencies.

https://images.cointelegraph.com/images/1434\_aHR0cHM6Ly9zMy5jb2ludGVsZWdyYXBoLmNvbS91cGxv YWRzLzIwMjAtMTIvOGYyYjUyNmUtNzlhOS00ZTcxLTg4MmYtMzQ4NmI5MGFhYWFlLmpwZw==.jp g|||Cryptocurrency News By Cointelegraph : Suspected Bitcoin ...|||1434 x 955

DigiFix DigiFix ir jauns, 2012. gad dibints digitls drukas uzmums, kur klientiem nodroina kvalitatvu darbu izstrdi un piedv augsta lmea apkalpoanas servisu. Produkti Cenas Drukas tehnoloijas Maketu sagatavoana Par DigiFix Kontakti DRUKTJI SIA DigiFix Produkti

DIGIFIXiPhoneiPad3DSPSPmacbookDIGIFIX

Download Windows 10 - microsoft.com

https://www.virakortho.com/wp-content/uploads/case-bone-loss-2.jpg|||CASE: Bone Loss - Virak Orthopedics||1200 x 900

https://thumbs.dreamstime.com/z/binance-cryptocurrency-exchange-logo-montreal-canada-april-application-a ndroid-samsung-galaxy-s-plus-screen-hand-over-146031380.jpg|||Binance Cryptocurrency Exchange Logo Editorial Image ...||1600 x 1018

https://finbold.com/wp-content/uploads/2020/01/In-depth-Binance-Review-2020-Buy-Sell-Crypto.jpg|||Binanc e Review 2021 | Buy & amp; Sell Crypto | Fees, Pros, Cons||1500 x 900

DigiFix Surgical Tech E3 - virakortho.com

Top 20 Animal Health Products IHS Markit

Digifox Finance for everyone

Grow your oak! In under 5 minutes, get investment accounts for you and your family, plus retirement, checking, ways to earn more money, and grow your knowledge. Just \$3 or \$5 a month. From acorns, mighty oaks do grow. Learn more.

https://gblobscdn.gitbook.com/assets%2F-LOUdhG0EdploAZkuooL%2F-LqBRoFEvMPFKU0AdHza%2F-L qBTPioS8WazROVESwG%2Fimage.png?alt=media&token=14e771b9-b669-4056-b591-f5b318a2740f||| Binance US - Trade Platform|||1282 x 772

https://d2shvezvv4hf5p.cloudfront.net/wp-content/uploads/2019/06/02113327/Well\_Written\_Job\_Description s\_1st\_person\_and\_2nd\_Person\_\_\_Ongig\_Blog.jpg|||7 Examples of Well Written Job Descriptions [With Tips ...|||1284 x 1818

Videos for Coinbase+business

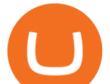

Leverage and Margin of USD-M Futures Binance How to Install Kali Linux as an App in Windows 10 UHWO . 10 Best Cryptocurrency Exchanges Of 2021 ZenLedger

Binance.US Institutional White Glove Crypto Solutions

https://www.digifix.no/wp-content/uploads/DFTS-digifix-avtaler-1-1600x1558.jpg|||Sikkerhet | DigiFix AS|||1600 x 1558

https://miro.medium.com/max/1400/1\*SHBbpc34rMRClRvaEOT3GA.png|||Binance Digital Exchange Soaring High In 2019 | by ...||1400 x 787

The Coinbase business model - How do they make money?

Business ProfileforCoinbase, Inc. Financial Services. Business Profile. Coinbase, Inc. 100 Pine St Ste 1250. San Francisco, CA 94111-5235. https://www.coinbase.com/. Email this Business. (888) 908.

https://3hxzvo3qlq8l2wfgxv1chgkq-wpengine.netdna-ssl.com/wp-content/uploads/2019/11/wazirx-binance-fe atured.jpg|||Binance acquires Indian digital asset platform WazirX|||1360 x 901

https://images.cointelegraph.com/images/1434\_aHR0cHM6Ly9zMy5jb2ludGVsZWdyYXBoLmNvbS9zdG9y YWdlL3VwbG9hZHMvdmlldy84ZDEzZjVmMTA1YjgzYjQxY2QyM2YzZmQwZjU2ZTI3OS5qcGc=.jpg||| Elon Musk Reveals His True Opinion on Bitcoin and Crypto|||1434 x 955

3.Margin trade (Buy long/Sell short) Trade: Let's buy long using BTC with the BTC/USDT trading pair as an example, using the borrowed USDT to buy BTC. Close position: When the BTC price goes up, you can sell the BTC you bought before back to USDT. Note: A margin trade works exactly the same as a spot trade and they share the same market depth.

6. Spider-Man: Far from Home (2019) Following the events of Avengers: Endgame (2019), Spider-Man must step up to take on new threats in a world that has changed forever. 7. Cold War (2018) In the 1950s, a music director falls in love with a singer and tries to persuade her to flee communist Poland for France.

https://www.virakortho.com/wp-content/uploads/case-3-14-yo-p2-base-fracture-dislocation-4.jpg|||CASE 3: 14 y/o P2 Base Fracture-Dislocation - Virak ...||1200 x 900

How to SHORT Crypto on KuCoin! Works in the US! - YouTube

https://nettbutikk.digifix.no/wp-content/uploads/1157277\_3.jpg|||Samsung 34" LED Curved FreeSync LC34H890 - DigiFix Nettbutikk|||1600 x 1600

Over the past decade, companion animal has been the fastest growing sector representing 75% of total Top 20 animal health sales in 2019. Parasiticides, the largest product group continues to feature leading brands such as Advantage, Frontline, Heartgard and Revolution within the Top 10 animal health products. This segment has also had a number .

https://public.bnbstatic.com/image/cms/blog/20200923/c475ce20-b3b5-4be7-bde5-ebfd6e5af8ec|||Binance Futures Announces \$1 Trillion in YTD Trading ...||1600 x 900

https://get.pxhere.com/photo/money-business-cash-bank-american-currency-dollar-banking-rich-casino-luck-f inancial-savings-success-finance-wealth-investment-banknote-save-money-dollars-making-money-saving-mo ney-613440.jpg|||Free Images : business, cash, bank, american, currency ...|||3072 x 2048

How to SHORT SALE cryptocurrency on Kucoin! - YouTube

https://tokenhell.com/wp-content/uploads/dance-4271941\_1920.jpg|||Indonesian Minister Unveils Plans For Rolling Out State ...|||1920 x 1280

How to Adjust Contract Leverage Binance

Digital Asset System - Consistent across all channels

https://miro.medium.com/max/1200/1\*19fqi0qxaosFHjJmmwQAUA.jpeg|||Welcome Emilie Choi, Coinbase Vice President of Corporate ...||1200 x 900

Binance Developing Crypto Exchange in Indonesia Binance has formed a joint venture with a consortium led by Telkom Indonesias \$830-million venture capital arm. Binance aims to expand the blockchain ecosystem in Indonesia with the development of a new Indonesian-based digital asset exchange. Binance Building Cryptocurrency Exchange in Indonesia

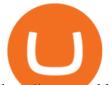

http://www.webleone.com/wp-content/uploads/2020/02/ethbull-ftx-binance-arbitrage.jpeg|||FTX Leverage Tokens on Binance - Buy Before Listing||1092 x 1014

https://lh3.googleusercontent.com/Gm7UPEoAW4X-HSG76UqTH8S6atb4t5G1EctNfGlDRShj9-yvM-Nvcbu-w6w7JP6Kav0fFy7xG75Yj3LJD-G2jtMdRzdQ9uu5xKcXXFlXLrrpBjYWrh0iKMIL6r57Ch9iQrTIM-vw|||e Gold Listed on Binance-Powered Tokocrypto, The Leading ...||1600 x 900

DigiFinex Digital Assets Exchange - A trading platform for .

Amazon.com: TOP+ 9v 1A 9 Volt AC Adapter Charger Compatible with Roland XV-2020 SP-302 JV-1010 D2 PSU Power : Musical Instruments

GitHub - goldprogrammer/goldprogrammer.github.io

https://cimg.co/w/rw-gallery/0/5e9/c6fa9ac8ac.jpg|||Binance Review (2020) - Should You Use It?|||1915 x 888 Mastercard has partnered with cryptocurrency exchange platform Coinbase to make purchasing NFTs easy for everyone, the companies said on Tuesday. The partnership will allow people to purchase NFTs,.

Fidelity Investments - Open an Account Today

If youre new to the crypto world and youre looking for the best sites to buy cryptocurrency, CEX.IO could be the best crypto choice for you. It was initially associated with the now-closed cloud mining site GHash.io, which contributed to the early success of CEX.IO. However, in October 2016 it launched margin trading.

3. Petrofac. Petrofac has made some welcome headlines through 2020, adding some positivity to the news mix. It partnered with Microsoft for an Internet of Things platform in February, the same month it won a \$1.65 billion contract for ADNOCs Dalma project, as well as a \$40 million gas storage project from Sharjah National Oil Company.

https://g.foolcdn.com/editorial/images/475882/computer-graphic-cards-bitcoin-ethereum-miner-mining-crypto currency-getty.jpg|||The Basics of Cryptocurrency Mining, Explained in Plain ...||2121 x 1414

Can U.S traders trade with margin/leverage? : binance

Sign In

Coinbase - Buy and Sell Bitcoin, Ethereum, and more with trust The future of money is here Over 68 million people and businesses trust us to buy, sell, and manage crypto. Get \$5 in Bitcoin for signing up\* Explore crypto like Bitcoin, Ethereum, and Dogecoin Simply and securely buy, sell, and manage hundreds of cryptocurrencies. See more assets

Binance Leveraged Tokens BLVTs Binance Futures

Coinbase is the largest U.S.-based cryptocurrency exchange, trading more than 30 cryptocurrencies. Its fees, however, can be confusing and higher than some competitors. While Coinbase offers.

https://thumbs.dreamstime.com/z/los-angeles-california-usa-november-coinbase-logo-phone-screen-app-storeicon-laptop-blurry-background-illustrative-164568332.jpg|||Los Angeles, California, USA - 21 November 2019: Coinbase ...||1600 x 1155

Gutscheine Review 2021 - Get a 20% Fee Discount

https://cryptosrus.com/wp-content/uploads/2021/06/Screen-Shot-2021-06-26-at-1.42.21-PM.png|||How To Use KuCoin - CryptosRus||1094 x 930

https://harrisonglobalcapital.files.wordpress.com/2019/09/rawpixel-561404-unsplash.jpg?w=5000|||How Leverage Trading Works When You Use The Binance ...|||5000 x 3333

https://image.cnbcfm.com/api/v1/image/106912016-1626438957428-gettyimages-1232945042-BC\_Cancelled March2021\_5997.jpeg?v=1626439187|||Crypto exchange Binance stops selling digital versions of ...|||5000 x 3314

You can now long or short cryptocurrencies on Kucoin.Learning how to long or short the market is a skill traders do have in their arsenal to ensure they alwa.

Digifox | Finance for everyone Get Paid In Crypto For the first time in history, Digifox allows nearly one billion people to earn a portion of all of their salary in crypto. With Digifox, you can choose your allocation, setup your wallet of choice, and start getting paid in crypto. Download the app and join the waitlist to get early

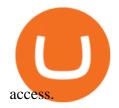

https://crypto-explained.com/wp-content/uploads/2020/05/exchange-btc-for-nano-e1588846711867-1520x821 .png|||Nano Crypto Binance The World's Leading Blockchain ...||1520 x 821 https://www.crowdfundinsider.com/wp-content/uploads/2018/03/Binance-1.jpg|||Digital Assets Derivatives Exchange Mettalex Deploys Smart ... |||1200 x 800 https://image.cnbcfm.com/api/v1/image/106425468-15833748744ED1-ASB-JosephGalli-030420.jpg?v=1583 374873|||Milwaukee Tool to repeat 20% sales growth in 2020: Parent ...||1920 x 1080 Accept Bitcoin Payments within Minutes Coinbase Commerce Coinbase - Buy and Sell Bitcoin, Ethereum, and more with trust https://engamb.sfo2.digitaloceanspaces.com/wp-content/uploads/2020/10/22154311/BNB-1-1.png|||Has Binance Coin paved for itself a profitable position ... |||1783 x 866 Worlds Largest Digital Asset Exchange Binance Reveals 10 Fundamental Rights of Crypto Users Global crypto exchange Binance ran their first ad ever, warning readers of Londons Financial Times not to let the headlines fool you when it comes to crypto. https://image.cnbcfm.com/api/v1/image/106064493-1565151358110gettyimages-1139006952.jpeg?v=157775 6446|||Why Trump administration threat to hurt Hong Kong's dollar ...|||4000 x 2667 https://howtoreferral.com/wp-content/uploads/2021/03/kucoin-fees-1024x774.png|||How To Short Crypto On Kucoin : How To Short ... |||1024 x 774 DigiFix https://www.virakortho.com/wp-content/uploads/case-9-dupuytren-disease-1-1024x768.jpg|||Dupuytren Disease Archives - Virak Orthopedics|||1024 x 768 The 5 Best Cryptocurrency Exchanges Cryptocurrency US News Newbies Must Read: Ultimate Guide to . - KuCoin Help Center 10 Best Crypto Exchanges and Platforms of January 2022. Best Crypto Exchanges Of January 2022 Forbes Advisor Unlike conventional leveraged tokens (not managed by Binance), Binance Leveraged Tokens do not maintain constant leverage. Instead, Binance Leveraged Tokens attempt to maintain a variable target leverage range between 1.25x and 4x. This would maximize profitability on upswings and minimize losses to avoid liquidation. https://blackboxbusinessplans.com/wp-content/uploads/edd/2018/03/bitcoin-3089728\_1920.jpg|||BitCoin Broker Website Business Plan Template - Black Box ... |||1920 x 1080 Earn 10x Profit (Sell Short) on Margin . - KuCoin Help Center https://i.pinimg.com/originals/97/df/4c/97df4c5a01e31e6b12829e10a91c1445.jpg|||How То Use Kucoin App|||1434 x 956 https://support.binance.us/hc/article\_attachments/360100689873/wide.png|||Binance.US Guide To Happy Trading for Alaskans Binance.US|||1600 x 900 The!DigiFix®!ismanufacturedusing 6061T6 Aluminum, !which allows radio graphic visualization of the bone andjointduringinsertionandpost%operativeimaging. The!K% wiresare Stainless Steel!(316LVMimplant ! PREOPERATIVEPLANNING! Beforeplacingthe DigiFix®!onapatient,!itishelpfultodiscusst grade).! herationaleandgoalofthetreatment.

https://bitcoinpros.xyz/wp-content/uploads/2019/12/Kucoin-New-Image-1200x780-1.png|||KuCoin Adds Margin Trading for KCS with 10x Leverage ...|||1200 x 780

Download the best VPN for Windows PC NordVPN

https://public.bnbstatic.com/image/cms/blog/20191031/591e62c9-8bc2-4e98-b187-ecf4895be1e9.png|||Binanc e Launches Futures Trading on its Android App ...||1600 x 900

???? Join our FAMILY: https://www.linktr.ee/stonkaholics???? Donate for chance to be featured on our stream: https://streamlabs.com/stonkaholics/v2???? KuCoin: htt.

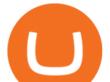

https://support.kucoin.plus/hc/article\_attachments/4402789655065/\_\_1-14\_en.jpg|||How to Trade on KuCoin Futures Pro? KuCoin Help Center|||2230 x 1342 How to Short Cryptos on KuCoin CryptoChronicle.io

Acorns - Invest, Earn, Grow, Spend, Later Acorns

https://1.bp.blogspot.com/-vruliqk4ZIY/XmbtFQ1Ne-I/AAAAAAAAAAAelc/4oiPQau7kYsU2pA8nGX4IfCqnr1 NZomLgCLcBGAsYHQ/s1600/Untitled1365.png|||rememberlessfool: No self, no freewill, permanent. https ...||1600 x 900

https://theglobalcoverage.com/wp-content/uploads/2020/01/Midsomer-Murders.jpg|||Take a Look At The Cast Details Of Midsomers Murders ...|||2560 x 1920

For Newbies: KuCoin Margin Trading Tutorial KuCoin Help Center

https://cdn.substack.com/image/fetch/w\_1200,c\_limit,f\_jpg,q\_auto:good,fl\_progressive:steep/https:%2F%2Fb ucketeer-e05bbc84-baa3-437e-9518-adb32be77984.s3.amazonaws.com%2Fpublic%2Fimages%2F68305654bd11-44ec-bd61-b674c276bb79\_1135x887.png|||How To Short Crypto On Kucoin : KuCoin under test: Review ...||1135 x 887

Everyone seems to want cryptocurrency these days. But to get in on the action, youll need a crypto exchange where you can buy and sell digital currencies, like Bitcoin, Ethereum and Dogecoin .

How to long and short cryptocurrency futures on Kucoin - YouTube

This is how car repair loans should be. Get a fast, affordable loan with flexible terms.

https://brugu.io/blog/wp-content/uploads/2021/07/brugu-software-solutions-pvt-ltd-6.png|||Top 10 Bitcoin And Crypto Investing Sites | Earn More ...||1920 x 1080

https://i.pinimg.com/originals/c6/fe/ba/c6feba2a6eccd6589acf701a6b1c7ff0.jpg|||Digital Currency Exchange Binance announced that from ...||1200 x 800

https://1.bp.blogspot.com/-sj5XuK6Y83A/X06X9Jv-xjI/AAAAAAAAfss/J8ykRE-6d4Mx\_K36VCe\_F\_vqF-s D5xsCgCLcBGAsYHQ/s1600/Untitled1998.png|||rememberlessfool: No self, no freewill, permanent. https ...|||1600 x 900

Buy/Sell Bitcoin, Ether and Altcoins - Binance

https://live.staticflickr.com/2435/3907843927\_8bf0f36e88\_b.jpg|||Goodguys\_KC-2009 (59) | Goodguys Rod and Custom Car Show ...||1024 x 869

Select Change what to keep to set whether you would like to Keep personal files and apps, or Keep personal files only, or choose to keep Nothing during the upgrade. Save and close any open apps and files you may be running, and when youre ready, select Install. It might take some time to install Windows 10, and your PC will restart a few times.

https://theblockcircle.com/wp-content/uploads/2021/06/1179-digital-asset-exchange-binance-launches-nft-inn ovator-creators-program-accepting-applications-until-may-31-crowdfund-insider.jpeg|||Digital Asset Exchange Binance Launches NFT Innovator ...|||1280 x 960

http://www.nsquareit.com/blog/wp-content/uploads/2018/12/image.png|||Binance Wallet issue And Binance Services - NSquareIT|||1942 x 1012

P2P (Peer to Peer) trading is also known as P2P (customer to customer) trading in some regions. In a P2P trade user directly deals with his/her counterparty, exchanging the fiat asset offline and confirming the transaction online. Once the offline fiat asset exchange is confirmed by both parties, the digital asset is released to the buyer.

On the General tab, click Change and select Windows Explorer for the program you would like to use to open ISO files and select Apply. Right-click the ISO file and select Mount. Double-click the ISO file to view the files within. Double-click setup.exe to start Windows 10 setup. More download options.

https://coincodex.com/en/resources/images/admin/news/binance-invests-ten/binance-ftx-investment.png:resize boxcropjpg?1580x888|||Binance Invests "Tens of Millions" in Crypto Derivatives ...||1579 x 888 Can't figure out how to go short on Kucoin futures? : kucoin

https://static.coindesk.com/wp-content/uploads/2016/02/wood-split-e1455221791249.jpg|||Bitcoin Cash Just

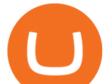

Mined its First Block, Making Blockchain ... |||1500 x 1000

Top+cryptocurrency+exchange+sites News

Applying for a Coinbase business account Coinbase Pro Help

https://lh3.googleusercontent.com/-Se2PRCZg34M/Whu8-de5ToI/AAAAAAAGYw/rGvnAHiXah4Fsy1R7 w8DwsDCKrRY6PqlgCL0BGAYYCw/h768/Road-Map-To-Start-DigitalAsset-Exchange-Bitdeal.png|||How

to start a digital asset exchange site|||1024 x 768

Customer Support Analyst, Account Operations - coinbase.com

Binance To Launch Crypto Exchange In Indonesia With Countrys .

DigiFix Ltd

https://s32659.pcdn.co/wp-content/uploads/2020/04/threed\_mockup-12.png|||Bitcoin Margin Trading: How To Multiply your Profits with ...||1026 x 2042

https://coincodex.com/en/resources/images/admin/news/digital-asset-exchan/24apraofex.png:resizeboxcropjpg ?1580x888|||Digital Asset Exchange AOFEX Launches Officially on April ...||1579 x 888

Download NordVPN app for Windows PC. The best online experience with the fastest VPN for PC. Easy VPN setup for Windows 7 Service Pack 1, Windows 8.1, and Windows 10 version 1607 or later. Choose the data you want to protect with split tunneling. Buy NordVPN Download App.

Deroue fastest as top 20 are within one second in WorldSSP300 Friday, 7 August 2020 16:40 GMT WorldSSP300 action resumes with close times throughout the field as Deroue sets the pace after two practice sessions

https://images.cointelegraph.com/images/1434\_aHR0cHM6Ly9zMy5jb2ludGVsZWdyYXBoLmNvbS91cGxv YWRzLzIwMjEtMDYvOTVmOGMxZTUtZGIyNC00OGQ2LWIzZmYtNjJjY2E1MWIzMmQzLmpwZw==. jpg|||Community members integrate play-to-earn features into ...|||1434 x 955

Effective July 27th, 2021, Binance Futures set leverage limits for users who registered their futures accounts in less than 60 days. The following leverage limits will apply: From the effective date, new users with registered futures accounts of less than 60 days will not be allowed to open positions with leverage exceeding 20x.

https://1.bp.blogspot.com/-QakrCBPXju4/Xkc6CcCwFdI/AAAAAAAAAAcws/EIzu2pu2btYyFa9EPUc1Ez97Zb dF7YnRACLcBGAsYHQ/s1600/Untitled490.png|||rememberlessfool: No self, no freewill, permanent. https ...|||1600 x 900

The DigiFix van - often seen buzzing around Buxton! Most makes of Sky Digibox have their own common faults - usually displaying "NO SATELLITE SIGNAL IS BEING RECEIVED" or stuck in STANDBY. At DigiFix we upgrade receivers by fitting better specified components than were originally used, and we carry out any improvements or modifications.

Top Cryptocurrency Exchanges Ranked By Volume CoinMarketCap

https://1.bp.blogspot.com/-aUrJyoM-69s/XjIYg-rmN8I/AAAAAAAAAQI/6dNN7SSG\_hgKJ2my1vV8p8oocy bg0RoTwCLcBGAsYHQ/s1600/Untitled262.png|||rememberlessfool: No self, no freewill, permanent. https ...|||1600 x 900

https://i.pinimg.com/originals/63/94/07/639407f5477d873373e71c74f7fbc5fe.jpg|||Digital Asset Exchange | Network software, Blockchain, How ...||1250 x 1250

https://www.finyear.com/photo/art/grande/8543692-13449050.jpg?v=1447945786|||The Blockchain: Capital Markets Use Cases|||1103 x 1570

https://coresites-cdn-adm.imgix.net/outdoorsmagic/wp-content/uploads/2017/04/20170124\_OM\_3-4-season-b oots\_1F2A7872.jpg?fit=crop&w=1440&h=810|||Meindl Bhutan MFS Boot | Review - Outdoors Magic|||1440 x 810

KuCoin Futures has a price protection mechanism, the buy order price cannot exceed (mark price + mark price \* 5%), and the sell order cannot exceed (mark price-mark price \* 5%). This design is to protect the user's position, which can reduce the risk of users wearing positions under big market conditions. Vote. level 1.

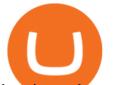

kucoin\_moderator. Mod  $\cdot$  4m.

Alternative Investments Online - Harvard Business School Online

https://public.bnbstatic.com/image/cms/blog/20210127/0fff532c-830e-4d5f-a366-c9bfb75d383d.png|||Join the Binance Hackathon: The Future Is Now | Powered by ...|||2616 x 1341

Best of 2021 - Top 20 Highest-Rated Movies of 2019 - IMDb

https://www.morningbrew.com/\_next/image?url=https:%2F%2Fmorningbrew-oslo.s3.us-west-2.amazonaws.c om%2F1569246681.jpg&w=2048&q=75|||Binance Launches Its U.S. Digital Asset Marketplace|||2048 x 1365

DigiFix ® is the ONLY mini external fixator specifically designed for distraction or compression and can be utilized in the dynamic or static mode. LEARN MORE Simple Easy to apply Simple and few instruments Reproducible technique One size Bracket for all applications Versatile Dynamic or Static mode

The Coinbase Business Model How Does Coinbase Make Money?

Binance and Telkom Indonesias MDI to Develop a Local Digital Asset Exchange. by Fintechnews Indonesia December 16, 2021. Crypto exchange platform Binance has established a joint venture with a consortium led by MDI Ventures to develop a new Indonesian-based digital asset exchange. MDI is a US\$830+ million multi-stage venture capital arm of Indonesias largest telecoms company, Telkom Indonesia.

Revealed: The top 30 EPC contractors of 2020 - Oil & amp; Gas.

DIGIFIX

Binance Developing Crypto Exchange in Indonesia Exchanges .

Coinbase Commerce product features Powerful business tools to supercharge your crypto payments Custom checkouts Accept crypto from your customers for all your goods and services Flexible invoices Easily bill and invoice your customers Turnkey API Create custom workflows and experiences Business reporting

Binance.US is an interactive way to buy, sell, and trade crypto in the US. Trade over 60 cryptocurrencies and enjoy some of the lowest trading fees in the US.

https://news4c.com/wp-content/uploads/2018/07/Binance.png|||Binances Funds Are Safe The Exchange Offers Zero-Fee ...|||2000 x 1000

https://1.bp.blogspot.com/-eGv37h\_a6GI/XlbvyyfxKTI/AAAAAAAAAAA7M/k6EqPawu6WQbTJXscE9hfFsW6 oP3AC7ZQCLcBGAsYHQ/s1600/Untitled972.png|||rememberlessfool: No self, no freewill, permanent. https ...||1600 x 900

https://pbs.twimg.com/media/EYDtb\_YXgAI4w-q.jpg|||{{Learn|Discover|Find

Out|Understand|Study|Master} How ...||1200 x 1200

Compare Binance vs. Dasset vs. Kraken vs. SIX Digital Exchange (SDX) using this comparison chart. Compare price, features, and reviews of the software side-by-side to make the best choice for your business.

https://www.crypto-reporter.com/wp-content/uploads/2018/03/binance.jpg|||Binance to launch decentralized cryptocurrency exchange|||1200 x 800

Gutscheine Review 2021 - Get a 20% Fee Discount

#14 in the World according to the 2020 Financial Times Ranking Masters in Finance Relevant Courses: - Auditing (19/20) - Financial Modeling (20/20) - Fixed Income (20/20) - Mergers, Acquisitions, Restructuring (18/20)

For Newbies: KuCoin Margin Trading Tutorial; For newbies: Debt Ratio is the Key to Affect Your Profit or Loss; Earn 10x ProfitBuy Long on Margin Trading (Cartoon) Earn 10x Profit (Sell Short) on Margin Trading (Cartoon) How to Claim the "Interest Free" coupon from KuCoin Margin; Top 3 KuCoin Margin Tips That You Should Know!

https://1.bp.blogspot.com/-ZRwV4qqPfnA/X1XLL7gM3MI/AAAAAAAA11/X599b8NCHqUz2RCeYetZnJ Px5BBQvQqPwCLcBGAsYHQ/s1600/Untitled934.png|||rememberlessfool: No self, no freewill, permanent. https ...||1600 x 900

https://media.marketrealist.com/brand-img/qcM3UhlOd/0x0/alexis-ohanian-1618417265542.jpg|||Alexis Ohanian's Net Worth Is Uncertain As Coinbase Goes ...||1200 x 800

https://bscdaily.com/wp-content/uploads/2021/01/BSCD-Featured-Image-01.png|||Binance Smart Chain Sets

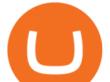

New All-time-high For Daily ... |||6667 x 3750

https://www.haasonline.com/wp-content/uploads/binance-us-trading-bots.png|||Binance.US HaasOnline|||2174 x 1359

https://itsdcdn.com/art/share8/en/202006160743/large/binance.png|||Binance down? Current status and problems Is The Service ...||1472 x 772

Best CryptoCurrency Exchange platforms. Find below the list of the best places to exchange, buy and sell cryptocurrencies including Bitcoin, Ethereum, Ripple. Find above the list of the best sites to buy a cryptocurrency as Bitcoin or altcoins such as Ethereum, Ripple, Bitcoin Cash, Dash, Litecoin, Monero.

https://1.bp.blogspot.com/-KximUhk6MZk/XcXj7iTc5gI/AAAAAAAAbcI/3VuvU1CL8V0eO3Pyml4COv-1

M-dwpI6MACLcBGAsYHQ/s1600/GOPR2428.JPG|||rememberlessfool: No self, no freewill, permanent. https ...||1600 x 1200

Caution! Be very careful trying to short sale cryptocurrency, especially if you are not familiar with the concept!First 5 users get 1,000 MTV on kucoin FREEh.

After that no one cares. We dont usually read below the top five of anything anyway. Who wants to know whos in the 42nd position of any list? Yet we persist. We continue to value ranking .

Bitcoin Crashing. Dogecoin Price Predictions Cryptocurrency news today. Bitcoin Live. Ethereum trade Analysis Crypto Trading Strategies. The best indicators .

DigiFix: A Unique Versatile Small Bone Mini Ex-Fix by Virak.

https://www.virakortho.com/wp-content/uploads/case-bone-loss-3.jpg|||CASE: Bone Loss - Virak Orthopedics|||1200 x 900

Coinbase buys futures exchange FairX for crypto derivatives .

https://cwstatic.nyc3.digitaloceanspaces.com/images/2/KuCoin New Trading View.png|||KuCoin Reviews, Trading Fees & amp; Cryptos (2021) | Cryptowisser||1897 x 927

https://static.businessinsider.com/image/532ebee46da811c10a3bff41/image.jpg|||Marc Andreessen Is Going To Invest 'Hundreds Of Millions ...|||2721 x 2041

Build a Crypto Portfolio - #1 in Security Gemini Crypto

Best Cryptocurrency Exchanges in 2022 - Top 10 Sites to Buy.

https://images.fnlondon.com/im-354784/?width=1280&height=853|||Ex-Linklaters tech head denies sexually harassing junior ...||1280 x 853

https://i1.wp.com/cryptoclarified.com/wp-content/uploads/2018/04/shutterstock\_753414121-1.jpg?ssl=1|||shut terstock\_753414121 (1) - CryptoClarified|||6000 x 3549

https://static.cryptohopper.com/images/news/uploads/1597136721-binance-launches-perpetual-futures-margin ed-and-priced-with-bitcoin.png|||Binance Launches Perpetual Futures Margined and Priced ...||1600 x 900

https://i.pinimg.com/originals/ca/11/d6/ca11d602a0ff6d7b8840e40a290951b3.jpg|||Een Digital Asset Exchange (DAE) is een nieuwe generatie ...|||1440 x 787

I suggest you to check the activation status of your Windows 10. Since you have done a clean install most likely that you will have an activation issues. Press Windows + Pause Break keys together to know the activation status. Also reset Windows store by following the steps: Press Windows+ R keys to open Run Window. Type wsreset.exe.

Binance cryptocurrency exchange - We operate the worlds biggest bitcoin exchange and altcoin crypto exchange in the world by volume Exchange Blockchain and crypto asset exchange

Details for How To Leverage On Binance and Related Queries

https://bitpay.com/blog/content/images/2020/04/BUSD-Announcement-Blog-Image-1.jpg|||BitPay Binance Partnership Brings BUSD to BitPays Global ...|||2000 x 1313

Steps to short cryptos on KuCoin. 1. Youll need to be set up with KuCoin and have your KuCoin account funded. 2. The next step will be to fund your KuCoin Futures account. Go to the Assets Overview homepage after logging in to your KuCoin account. In the . 3. On the top bar of the KuCoin .

World Class Investor Database - 377,000+ Investor Profiles

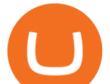

Coinbase, Inc Better Business Bureau® Profile

 $\label{eq:https://cdn.publish0x.com/prod/fs/cachedimages/2352014313-1f7dc50c7b856ab22d9b8cb757271e41cc7d407ae83846c0159dde72f30203f5.jpeg|||Defi on Binance Chain and BSC (CeDefi) (last updated Oct ...||1574 x 885) (last updated Oct ...||1574 x 885) (last updated Oct ...||1574 x 885) (last updated Oct ...||1574 x 885) (last updated Oct ...||1574 x 885) (last updated Oct ...||1574 x 885) (last updated Oct ...||1574 x 885) (last updated Oct ...||1574 x 885) (last updated Oct ...||1574 x 885) (last updated Oct ...||1574 x 885) (last updated Oct ...||1574 x 885) (last updated Oct ...||1574 x 885) (last updated Oct ...||1574 x 885) (last updated Oct ...||1574 x 885) (last updated Oct ...||1574 x 885) (last updated Oct ...||1574 x 885) (last updated Oct ...||1574 x 885) (last updated Oct ...||1574 x 885) (last updated Oct ...||1574 x 885) (last updated Oct ...||1574 x 885) (last updated Oct ...||1574 x 885) (last updated Oct ...||1574 x 885) (last updated Oct ...||1574 x 885) (last updated Oct ...||1574 x 885) (last updated Oct ...||1574 x 885) (last updated Oct ...||1574 x 885) (last updated Oct ...||1574 x 885) (last updated Oct ...||1574 x 885) (last updated Oct ...||1574 x 885) (last updated Oct ...||1574 x 885) (last updated Oct ...||1574 x 885) (last updated Oct ...||1574 x 885) (last updated Oct ...||1574 x 885) (last updated Oct ...||1574 x 885) (last updated Oct ...||1574 x 885) (last updated Oct ...||1574 x 885) (last updated Oct ...||1574 x 885) (last updated Oct ...||1574 x 885) (last updated Oct ...||1574 x 885) (last updated Oct ...||1574 x 885) (last updated Oct ...||1574 x 885) (last updated Oct ...||1574 x 885) (last updated Oct ...||1574 x 885) (last updated Oct ...||1574 x 885) (last updated Oct ...||1574 x 885) (last updated Oct ...||1574 x 885) (last updated Oct ...||1574 x 885) (last updated Oct ...||1574 x 885) (last updated Oct ...||1574 x 885) (last updated Oct ...||1574 x 885) (last updated Oct ...||1574 x 885) (last updated Oct ...||1574 x 885) (last updated Oct ...||1574 x 885) (last upda$ 

Binance.US Buy & amp; Sell Crypto

Binance and Telkom Indonesias MDI to Develop a Local Digital .

Binance is the world's largest crypto exchange platform regarding daily trading volume. It got founded by Changpeng Zhao in 2017. Binance's current headquarters is in the Cayman Islands, Mahe, Seychelles, and its net worth are more than \$90 billion. It partnered with Simplex and acquired WazirX in 2019.

https://i.pinimg.com/originals/6f/cf/94/6fcf94843ac46f4726fad1ba20e22172.jpg|||Binance Cloud Solution to Support Digital Asset Exchange ...|||1170 x 780

The Best Option For Options - Join BlackBoxStocks Now & amp; Save

https://i.redd.it/b4xcd6ox55061.jpg|||Cannot withdraw: wallet is currently upgrading : kucoin|||1372 x 791

https://executium.com/m/alt/images/260489563\_exchange-bitcoin.jpg|||Best Algorithmic Trading Strategies | executium Trading System|||1200 x 800

https://media.istockphoto.com/vectors/money-transfer-isometric-rig!

ht-top-view-3d-icon-vector-id999405442|||Money Transfer 3d Stock Vectors Images Vector Art | Best ...||1024 x 1024

https://s3-ca-central-1.amazonaws.com/cdn.hedgetrade.com/wp-content/uploads/2019/03/29033219/binance.p ng||Top 5 Tools for Crypto Asset Management - HedgeTrade Blog||1024 x 1024

José Luís Mata Torres - Board Member - Head of Human .

2019-10-18 02:40. Binance supports high leveraged transactions through the use of complex risk control engines and settlement models. By default, leverage is set to 20x. You may adjust the leverage to your preference. The higher the leverage, the lower value of the trader's position.

Binance set to develop Indonesian-based digital asset exchange

Worlds Largest Digital Asset Exchange Binance Reveals 10.

(end of excerpt)